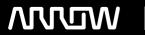

# **Enterprise Computing Solutions - Education Services**

# **TRAINING OFFERING**

You can reach us at:

Arrow ECS, Nidderdale House, Beckwith Knowle, Harrogate, HG3 1SA

Email: educationteam.ecs.uk@arrow.com

Phone: 0870 251 1000

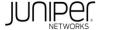

# **Cloud Automation Using Contrail (CAC)**

CODE: LENGTH: PRICE:

JUN CAC 40 Hours (5 days) £4,250.00

## **Description**

This five-day course is designed to provide students with the knowledge required to work with the Juniper Contrail Enterprise Multicloud (CEM) solution.

Students will gain in-depth knowledge of how to use the Contrail Command user interface, Contrail Networking, Contrail's fabric management and administration features, Contrail Security, and the analytics features of Contrail Insights.

Students will also learn to use APIs and the CLI to perform the Contrail configuration tasks.

Through demonstrations and hands-on labs, students will gain experience with the features of Contrail and Insights.

This course is based on Contrail Release 2011.

The Cloud Automation Using Contrail (CAC) course is an intermediate level course. Relevant Juniper Product

• Automation • SDN • Software • Contrail

#### **Objectives**

- Explain the role of Contrail SDN Controller. List available Contrail solutions. Describe the purpose of an orchestrator.
- Describe the basics of Kubernetes. Describe the basics of VMware vCenter
- Identify the function of each of the main OpenStack Projects. Describe the purpose of Contrail.
- Explain how the versions of Contrail differ. Discuss Contrail related solutions.
- Describe the functions of the Contrail vRouter and Contrail Controller.
- Explain the role of the control, configuration, and analytic nodes. Describe how to monitor the Contrail cluster health.
- Configure and deploy virtual DNS and IPAMs. Create virtual networks. Create network policies to control the flow of traffic.
- Explain the routing behavior of an IP Fabric. Describe the steps to onboard a Greenfield IP Fabric.
- Describe the steps to onboard a Brownfield IP Fabric. Describe the steps to add a device to an existing fabric.
- Describe the various commands to troubleshoot the onboarding of an IP Fabric. Explain the benefits of VXLAN in the data center.
- Describe EVPN signaling for VXLAN. Describe how CEM can bridge between a VM and a BMS.
- · Implement bridging between VMs and BMSs using VXLAN and EVPN signaling.
- Describe EVPN signaling for VXLAN routing in the Spine. Describe how to enable central routing using CEM.
- Describe EVPN signaling for DCI. Describe how to enable DCI using CEM. Create physical gateways.
- Connect to a third-party physical device. Implement fabric administration operations.
- Describe architecture and capabilities of Contrail Security. Configure main Contrail Security Tags.
- Configure Contrail Security Policies and Policy Sets. Explain the benefits of Contrail Insights.
- Explain the operation and use of Contrail Insights. Explain the purpose and use of the different Insights features.
- · Configure Contrail Insights alarms and composite alarms.
- Describe how to use the Contrail Insights dashboard to examine the state of the network.
- Use Contrail Insights Charts to monitor Contrail and OpenStack workloads.
- Explain the benefits of Contrail Insights capacity planning. Explain how to use Contrail Insights heat maps.
- Create Contrail Insights reports and service monitoring functionalities. Create Contrail Insights alarms and Composite alarms.
- Explain the purpose of JTI. Discuss native JTI sensors. Explain OpenConfig and gRPC sensors.
- Configure native JTI and OpenConfig sensors to work with Contrail Insights.

#### **Audience**

This course benefits individuals responsible for working with software-defined networking solutions in data center, service provider, and enterprise network environments.

#### **Programme**

Day 1 Course Introduction Describe SDN and Contrail Basics • Describe the main principles of software-defined networks

- · List the features and advantages of Contrail · List Contrail family of products Describe Contrail Use Cases and Use Contrail
- Describe Contrail Use Case Demonstrate the Basic Functions of Contrail Command LAB 1: Contrail Command Walk-Through

Describe Orchestration Fundamentals Command • Describe the purpose of an orchestrator • Describe the basics of Kubernetes

- Describe the basics of VMware vCenter Describe OpenStack Basics Identify the function of the primary OpenStack Projects LAB 2: Instantiating Virtual Workloads Day 2 Describe Contrail Architecture Fundamentals
- Describe the functions of the Contrail vRouter Describe the functions of the Contrail SDN Controller
- Describe containerized Contrail modules Describe Contrail Communication Fundamentals
- Describe Contrail Control Plane Communications Describe Contrail Data Plane Communications

Describe Basic Contrail Troubleshooting • Perform Basic Contrail Troubleshooting

LAB 3: Exploring and Troubleshooting the Contrail vRouter and SDN Controller Describe Contrail Configuration Basics

- Explain Contrail Configuration Methods Describe Configuring the Metadata Service Describe Contrail Configuration API Configure Tenant Communications Configure DNS and IPAM Implement Virtual Networks
- Implement Network Policies and Security Groups LAB 4: Configuring Virtual Networks and Policies Describe an IP Fabric and Implement Greenfield Automation Describe an IP Fabric
- Describe a Greenfield Fabric Automated Creation LAB 5: Greenfield Automation

Implement IP Brownfield Automation and Fabric Modification • Describe a Brownfield Fabric Automated Creation

- Describe How to Modify Existing Fabrics Describe Troubleshooting a Fabric Automation LAB 6: Modify a Greenfield Automation Day 3 Describe VXLAN Describe VXLANs Describe EVPN Signaling for BMS to BMS VXLAN Forwarding Describe VM to BMS Bridging Describe Contrail VM to BMS Bridging Implement a Server/Instance Example
- Implement Virtual Port Groups LAB 7: VM to BMS Bridging Implement VXLAN Central Routing
- Describe EVPN Signaling for Central Routing Configure a Central Routing Example LAB 8: VXLAN Central Routing Implement VXLAN Edge Routing Describe EVPN Signaling for Edge Routing Configure an Edge Routing Example LAB 9: VXLAN Edge Routing Implement a Data Center Interconnect Describe Data Center Interconnect
- Describe DCI Options for a VXLAN Overlay Using Contrail Automation Configure a DCI Example Using Contrail Automation LAB 10: Data Center Interconnect Day 4 Describe Interacting With External Networks Describe a DC Gateway Use Case
- Implementing a DC Gateway Describe Connecting to a Third-Party Device Use Case
- · Configure Connecting to a Third-Party Device Lab 11: DC Gateway Implement Fabric Administration
- Use Contrail Command Fabric Administration Functions Path Finder Telemetry Profile Onboard Devices
- · View Fabric Configurations · Custom Actions Lab 12: Fabric Administration Implement Fabric Maintenance
- Use Contrail Command Fabric Maintenance Functions Remove Fabric device Return Material Authorization
- Maintenance Mode Hitless Fabric Upgrade Lab 13: Maintenance Mode and Fabric Device Upgrade Describe Contrail Security
- Describe the Need for Contrail Security Configure Contrail Security Lab 14: Contrail Security Day 5 Describe Contrail Insights
- Describe Contrail Insights Use Contrail Insights Describe Contrail Insights API Implement Contrail Insights Alarms
- Implement Alarms Implement Composite Alarms LAB 15: Implementing insights Features Describe Junos Telemetry Interface
- Describe JTI Describe Native Sensors for JTI Describe OpenConfig and gRPC Sensors for JTI LAB 16: Implementing JTI with Insights

#### Follow on courses

Enterprise Multicloud Automation and Orchestration Using Contrail (EMCC)

## **Test and Certification**

Associated Certification JNCIS-Cloud Exams can be purchased and scheduled at an additional cost – please ask for details.

### **Session Dates**

On request. Please Contact Us

#### **Additional Information**

This training is also available as onsite training. Please contact us to find out more.